Managing Hundreds of MySQL Servers

Efficiently

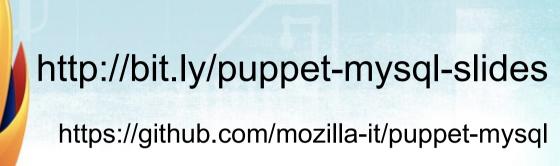

#### **Brandon Johnson**

@cyborgshadow

#### Sheeri Cabral

@sheeri
Mozilla Database Engineering

#### The Challenge

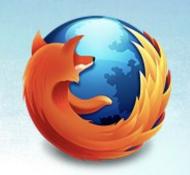

Consistency – no one offs!

Config files

Scripts

Auxiliary files

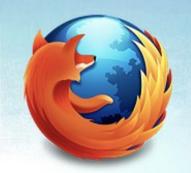

#### As little human interaction as possible

In case of disaster,
how long does it take to get another server
built exactly the same?

AWS without EBS...and even with it!

### Not just one MySQL

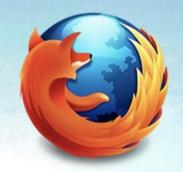

MySQL

Percona's patched MySQL

MariaDB

Tokutek

Different versions

#### Config Files

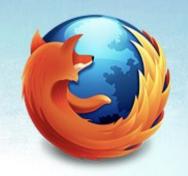

- Backup restores just work
  - e.g. innodb\_log\_file\_size

- Sane defaults
  - e.g. 75% of RAM to innodb\_buffer\_pool\_size

As little human knowledge as possible

#### Scripts

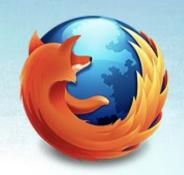

Backup scripts

• ETL

Data refreshes

- Monitoring
  - alerting
  - trending

### Auxiliary Files/Settings

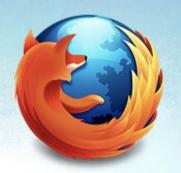

- sysctl
  - File/proc

swappiness

- mount options
  - e.g. noatime

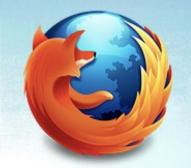

### Anything else?

#### What to Configure?

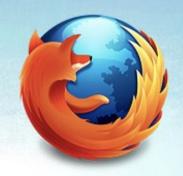

Files

OS settings

Packages

Dependencies

#### Dependencies

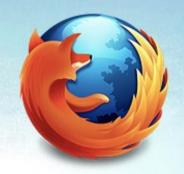

#### Software

- OS version (RHEL5 vs. RHEL 6)
- Bugs/features in software (pt-table-checksum 2.1.8)
- Compatibility (perl-DBD-MySQL-4.0.13)

#### Hardware

- Battery-backed write cache
- RAM
- # CPUs

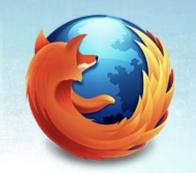

# Sometimes more than one of these! RHEL5

Percona toolkit 2.1.8

perl-DBD-MySQL-4.0.22

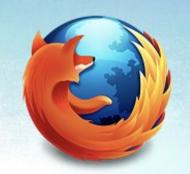

#### Goal:

To be able to spin up a new server with minimal interaction, similar or exact e.g. might be RHEL6 instead of RHEL5

#### Software

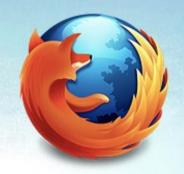

- Use repos
  - Can make internal ones
  - e.g. Oracle's MySQL

Software fork and version are dependencies

#### Fork/Version Determine

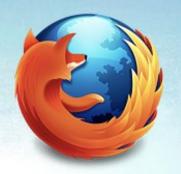

- Repos
- Packages
- Service name
  - mysql
  - mysqld
  - mysql.server

### \$package\_type

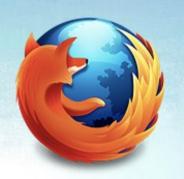

- mysql56
- maria55
- percona55
- tokutek
- percona51
- mysql [5.0]

#### Server Packages

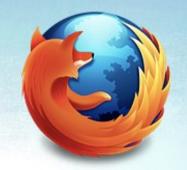

```
$packages = $package_type ? {
    "mysql56" => ["MySQL-server-5.6.12"],
    "mariadb55" => ["MariaDB-server"],
    "percona55" => ["Percona-Server-server-55"],
    "percona55" => ["Percona-Server-server-51"],
    "mysql" => ["mysql-server"],
```

#### Service Name

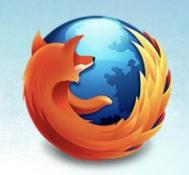

```
$service name = $package type? {
  "mysq156" => "mysq1",
  "mariadb55" => "mysql",
  "percona55" => "mysql",
  "percona51" => "mysql",
  "tokutek" => "mysql.server",
  "mysql" => "mysqld",
```

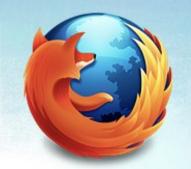

### Congratulations!

You have now seen our settings.pp file aka the "settings" class

#### Instantiation

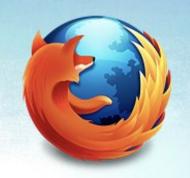

• aka "node manifest"

```
node /^dev[12].db.phx1.mozilla.com$/ {
    $mysql_package_type = 'mysq156'
...
```

- Not a class instantiation of settings
- That happens inside other classes
- We will see this later

#### Client Packages

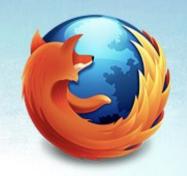

• In the "client" class, client.pp

- Separated because we may want to instantiate only mysql::client
  - If there is no server
  - e.g. administrative machine

Client, shared libraries, etc

#### client.pp

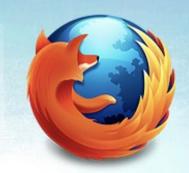

```
# we'll need this regardless, for percona-toolkit
realize(Yumrepo["percona"])
$client_package_name = $mysql::settings::package_type ? {
```

- Note the call to the settings class
- Packages are not yet installed
- Only setting an array
- settings.pp does the same

#### client.pp

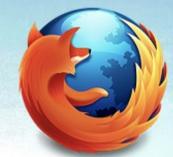

```
# we'll need this regardless, for percona-toolkit
realize(Yumrepo["percona"])
$client package name = $mysql::settings::package type? {
  "mysql56" => ["MySQL-client-5.6.12", "MySQL-shared-compat-5.6.12",
"MySQL-shared-5.6.12"],
  "percona55" => ["Percona-Server-client-55", "Percona-Server-shared-
compat"],
  "mariadb55" => ["MariaDB-client", "MariaDB-compat", "MariaDB-
common"],
 default => "mysql",
```

## Where to get packages from

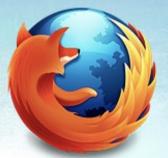

Define repos

Gotcha: MariaDB vs. MySQL

MariaDB pkgs replace MySQL

ensure => absent

### Where to get packages from

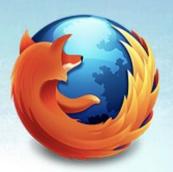

```
if $package type == 'mysql56' {
  yumrepo { 'mariadb': ensure => absent }
  realize(Yumrepo['mozilla-mysql'])
if $package type == "mariadb55" {
  realize(Yumrepo["mariadb55"])
```

Percona repo already realized

# Requirements for Installation

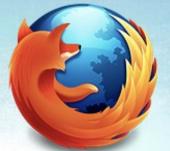

We just saw code to set up ("realize") the repo

• To be safe, require the repo before going further

This will include Percona's repo

Repos are dependencies for installation

### Requirements for Installation

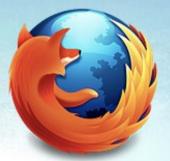

```
package { $client_package_name:
    ensure => present,
```

- This is what installs the package
- \$client\_package\_name is the array set previously

### Requirements for Installation

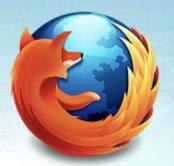

```
package { $client package name:
    ensure => present,
    require => $package type ? {
      "mysql56" => Yumrepo["mozilla-mysql"],
      "percona55" => Yumrepo["percona"],
      "mariadb55" => Yumrepo["mariadb55"],
      "tokutek" => undef,
      "percona51" => Yumrepo["percona"],
      default => undef, }
```

### Install Packages Globally

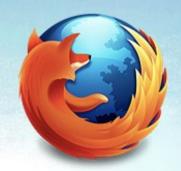

```
package {
        'percona-xtrabackup':
          ensure => present;
        'percona-toolkit':
          ensure => "2.1.8-1",
          require => Package[$client package name];
```

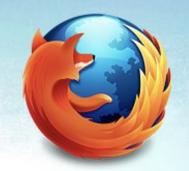

# That was our client.pp file aka the "client" class

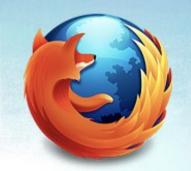

# That was our client.pp file aka the "client" class

Well, ours has some code about setting a root password if the cluster isn't defined and /root/.my.cnf doesn't exist

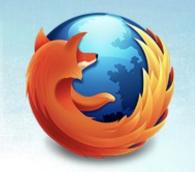

The big guns: server class, server.pp

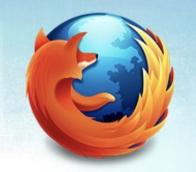

The big guns: server class, server.pp Similar logic to client.pp but way more stuff

### Server Packages

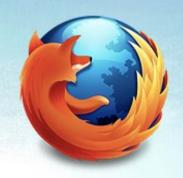

Like client packages

More logic/dependencies

#### **Files**

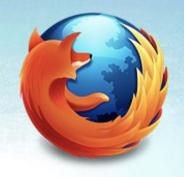

- What files/directories on all servers?
  - Global scripts
  - /var/lib/mysql/, /var/log/mysql/, /var/run/mysqld/
  - authorized\_keys
  - /etc/security/limits.d file/proc limits

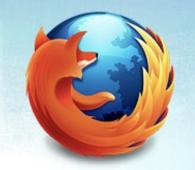

### server class is bigger because it solves more problems

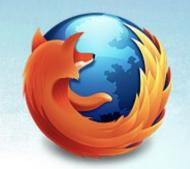

#### We showed packages

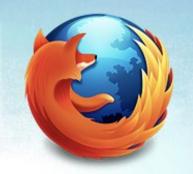

### We showed packages

files/directories standard in config mgmt

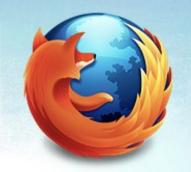

### We showed packages

files/directories standard in config mgmt

biggest issue left is configuration files!

## Config files

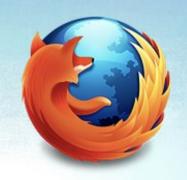

- Can hard-code standards
- Or have defaults with overrides
- Overrides for things that change
- Sane defaults
  - Can be based on hardware
    - RAM
    - Battery-backed write cache
- Actually defined in server.pp

### Config files

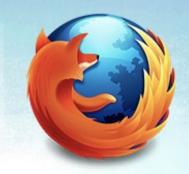

- Called in server.pp
- Variables are passed through server.pp

```
file {
    '/etc/my.cnf':
        owner => "mysql",
        group => "mysql",
        content => template("mysql2/my.cnf.erb"),
        require => Package[$mysql2::settings::packages],
        before => Service[$mysql2::settings::service_name];
}
```

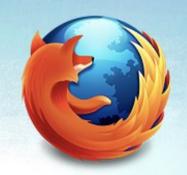

• Hard-coded vs. variable-based

```
[mysqld]
datadir=/var/lib/mysql
socket=/var/lib/mysql/mysql.sock
innodb file per table
<% if server role == 'slave' %>
read only=ON
<% else -%>
read only=OFF
<%end%>
```

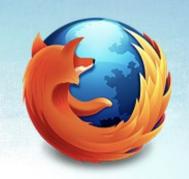

Hard-coded default w/override

```
<% if expire_logs_days != :undef -%>
expire_logs_days=<%= expire_logs_days %>
<% else -%>
expire_logs_days=10
<% end -%>
```

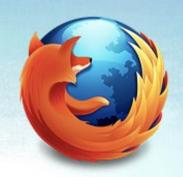

Variables based on server info

log-bin=/var/lib/mysql/<%= scope.lookupvar('::hostname') %>-bin

With override

```
<% if innodb_buffer_pool_size != :undef -%>
innodb_buffer_pool_size=<%= innodb_buffer_pool_size %>
<% else -%>
innodb_buffer_pool_size=<%= (memorysize.split(' ')[0].to_i*1024)/2 %>M
<% end -%>
```

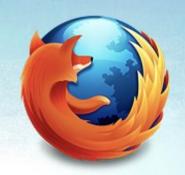

Array or none

```
<% if replicate_wild_do_table != :undef -%>
    <% replicate_wild_do_table.sort.each do |value| -%>
    replicate_wild_do_table=<%= value %>
    <% end -%>
```

#### Instantiation

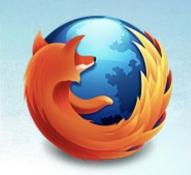

```
node /^dev[12].db.phx1.mozilla.com$/ {
  $mysql package type = 'mysql56'
  class {
    'mysql2::server':
       server role => $::fqdn ? { /^dev1/ => 'master', default =>
  'slave', },
       cluster
                       => 'dev',
       innodb buffer pool size => '8G',
       binlog format
                       => 'MIXED',
       expire logs days
                        => '7',
       wait timeout
                           => '120',
       key buffer size
                          => '1G',
                          => '30';
       swappiness
```

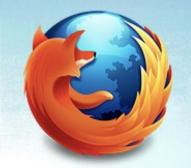

# Any missed logic?

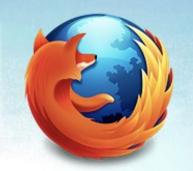

# Easy to clone a server's configuration

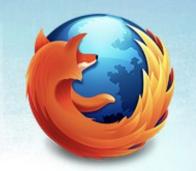

# Easy to clone a server's configuration

Exactly

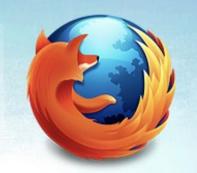

## Easy to clone a server's configuration

Exactly

Or for a different cluster

# Multipurpose Variables

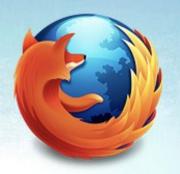

- \$server\_role
  - read\_only in /etc/my.cnf
  - used in setting /etc/motd
- \$cluster
  - also used in setting /etc/motd
  - root password along with .my.cnf presence
- /etc/motd
  - MySQL \$server\_role for \$cluster

## OS Configuration

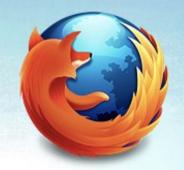

By calling other packages with variables

```
sysctl::value {
  'vm.swappiness':
  value => $swappiness; }
```

- If other classes exist
- If not yet, manually in the instantiation mounts

#### Instantiation

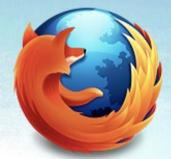

```
node /^dev[12].db.phx1.mozilla.com$/ {
   $mysql_package_type = 'mysql56'
   mount { '/':
       ensure => mounted,
       atboot => true,
       fstype => 'ext4',
       before => Class['mysql2::server'],
       options =>
'errors=remount-ro,noatime,nodiratime,barrier=0',
       device => '/dev/sda3';
```

# Manual mounting is a Hack

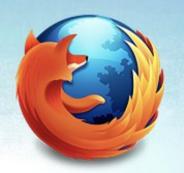

Another 7 lines for each node description

Better than nothing

Just barely

Short-term until there is a separate class for it

#### Grants

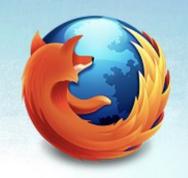

- Grant statement has 7 parameters
- GRANT priv ON db.tbl TO user@host IDENTIFIED BY password [WITH GRANT OPTION]

Grant class just uses these, "dumb"

Plus \$revoke to revoke the grant

#### **Grants**

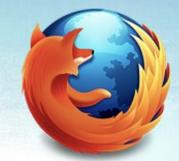

```
if ($revoke) {
 exec{ "mysql2::grant::${name}":
   command => "mysql -e
 \"REVOKE ${privileges},${grantrevoke}
   ON ${database}.${tables}
   FROM ${username}@'${host}';
      FLUSH PRIVILEGES\"",
 onlyif => "mysql -e
 \"SHOW GRANTS FOR '${username}'@'${host}'\"
    | tr -d \"'\\`\" | grep -i
  \"GRANT ${privileges} ON ${database}.${tables}
 TO ${username}@${host}${grantopt}\"",
require
 Service[$mysql2::settings::service_name];
```

#### Grants

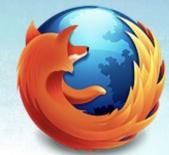

```
else {
  exec { "mysql2::grant::${name}":
   command => "mysql -e \"GRANT $
 {privileges} ON ${database}.${tables} TO
   ${username}@'${host}' IDENTIFIED BY
  '${password}' ${grantopt};
   FLUSH PRIVILEGES\"",
                unless
[same show grants as the revoke's "onlyif"]
                require
 Service[$mysql2::settings::service_name];
```

#### Grants class

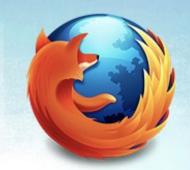

Does one thing

Does it well

Called in other classes

Can call in instantiation

If MySQL introduces new privileges, it is ready

#### Grants class

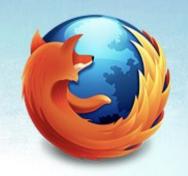

Called in server class

For global users (e.g. monitoring)

- Instantiate for groups
  - dev machines and user(s)

#### Remember

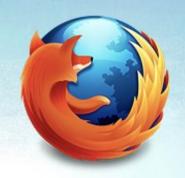

Consistency

- Easily create new instance
  - Exactly the same
  - Similar
  - e.g. stage might have a stage user
  - Copy/paste or copy/paste and edit

#### Databases class

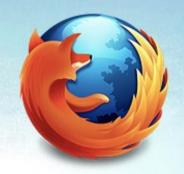

- Class for ensuring a db exists
- Very simple

```
exec { "create-${name}":
unless => "mysql ${name}",
command => "mysql -e \"create database ${name}\"",
path => ["/bin", "/usr/bin", "/usr/local/bin"],
environment => ['HOME=/root'],
require => Service[$mysql2::settings::service_name],
```

#### Databases class

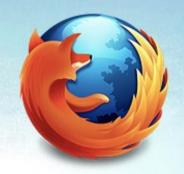

Can add a user to it

```
if $username != undef and $password != undef {
mysql2::grant {
  $name:
    username => $username,
    password => $password,
    database => $name;
```

Can also add \$host, \$grant [privs], other vars

### Ensure a Runtime Variable

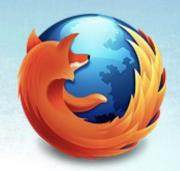

- Variable class
- Require the service is running

```
define mysql2::variable($value) {
exec { "mysql2::variable::${name}":
 command => "mysql -e \"SET GLOBAL
                            \{name\} = \{\{value\}\} "",
 unless =>
  "mysql -e \'SHOW VARIABLES LIKE \"${name}\"'
                grep ${name}.*${value} | wc -l",
```

### Example: server.pp

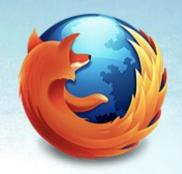

- Global example
- Can use the same syntax in an instantiation

```
if ($slowlogs) {
mysql::variable {
  'slow_query_log': value => 'ON';
  'slow_query_log_file': value =>
 $slowlogs_logfile;
  'long_query_time': value => $long_query_time; }
} else {
 mysql::variable {
  'slow_query_log': value => 'OFF'; }}
```

#### Runtime Variables

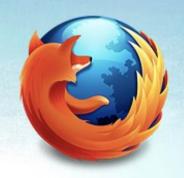

- Alert if runtime vs. config file is different
  - We use Nagios

pt-config-diff

- False negatives
  - pt-config-diff compares runtime vs. config
  - not runtime vs. default

# Scripts, crons, init scripts

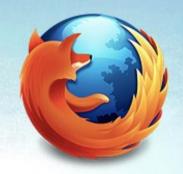

Big source of one-off pain

Big problem if they disappear

Big win to have these in version + config control

# Scripts, crons, init scripts

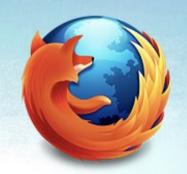

Scripts, crons, inits all similar

A file copied to a location

- Optional parameters
  - To be set in instantiation

#### At Mozilla

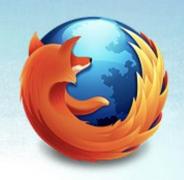

- Consistent paths
- Different paths
- /etc/cron.d for crons
- /usr/local/bin for scripts
- /etc/init.d for inits
- Can be overridden

### Script Paths

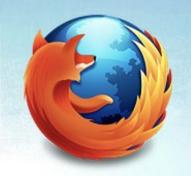

Defaults, can override

```
$script_path = '/usr/local/bin',
$cron_path = '/etc/cron.d',
$init_path = '/etc/init.d',
```

- Your script paths may vary, check:
  - \${operatingsystem}-\${operatingsystemrelease}
  - e.g. RedHat-6

### Script Variables

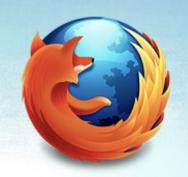

Defaults to cron + script:

```
$want_script = true,
$want_cron = true,
$want_init = false,
```

- At least one should be true
  - Logic in script.pp

## If \$want\_script is true

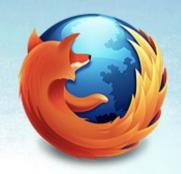

- Ensure the script is present
- Set the source

```
content => template("${source_prefix}/${name}");
$source_prefix = "${module_name}/scripts"
# source_prefix set at top
```

- Set the destination "\${script\_path}/\${name}":
- Set the mode 0755

#### Cron/Init Status

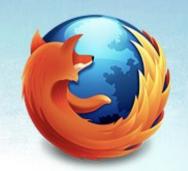

Variables to ensure cron or init if want\_\* is true

```
$ensure_cron = $want_cron ? {
true => 'present', default => 'absent',}
# same for ensure_init
```

Variables to set the location if want\_\* is true

```
$source_cron = $want_cron ? {
true => template("${source_prefix}/${name}.cron"),
  default => undef, }
```

Init location

```
true => template("${source_prefix}/${name}.init"),
```

#### Cron/Init Status

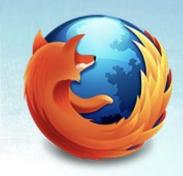

Note that cron source is script\_name.cron

```
true => template("${source_prefix}/${name}.cron"),
```

Init source is script\_name.init

```
true => template("${source_prefix}/${name}.init"),
```

#### Cron/Init Existence

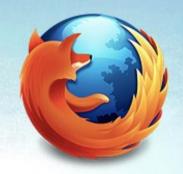

- If a cron or init is not set, it should not exist
- Think cron script on master/slave & promotion

```
file
    "${cron_path}/${name}":
        ensure => $ensure cron,
        mode => '0644',
        content => $source_cron;
    "${init_path}/${name}":
        ensure => $ensure_init,
        mode => '0755',
        content => $source_init;
```

# **Script Considerations**

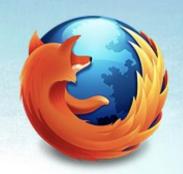

A script may need a particular database/user

- Instantiate ::script, ::database, ::grant
  - Parameters for script class

- Or make a new class
  - Instantiate ::script, ::database, ::grant in the class
  - Fewer lines in the actual instantiation

# **Script Considerations**

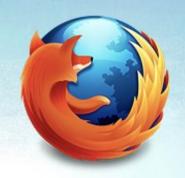

We made a new class for checksums

Parameters are variables

Adding a new template

Style difference

## Checksum Class: variables

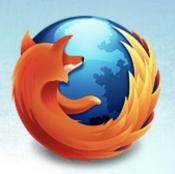

- want\_cron
  - Duplicate of script class
  - Denormalized

- Variables for the checksum script
  - chunk\_size\_limit
  - ignore\_tables
  - password

## Checksum Script

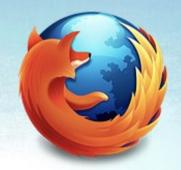

```
file {
  '/usr/local/bin/mysql-checksum.sh':
  content =>
template("${module_name}/mysql-checksum.sh.erb"),
  mode => '0755'; }
```

- Template manages a lockfile and runs the script
- Some hard-coded params like ignore\_db
  - mysql, checksum db, I\_S, P\_S

## want\_cron

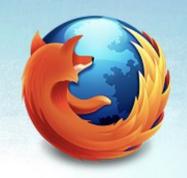

- Same as what's in ::script
- Either create it or make sure the cron is absent

- Cron script name is hard-coded
  - Tradeoff
  - Could be a variable, but why?

# New Class vs. ::script Tradeoffs

- Can require/set up ::database
- Can require/set up user with ::grant
- Maybe the script class should be more flexible?
  - Checksums are our most complex script

# More Complex Cases

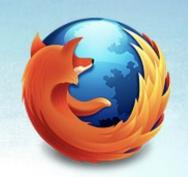

More than one instance per server

We do it for backups

Does not call ::server class, similar to it

Does call ::settings, ::client classes

# Class Reverse Engineered

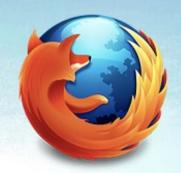

- From what we had in place
- /etc/sysconfig/mysql-backup-clusters file
  - Array of instance names
- Array is source of truth
- Array populated by instance variable

# Class Reverse Engineered

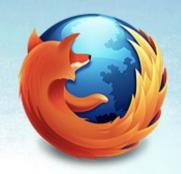

- Local sockets, no ports
- Backup scripts use the array
  - Scripts are same on all servers
  - Not templates

### Per-Cluster Variables

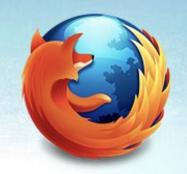

Pass the array to a subclass

- ::cluster subclass
  - uses \$title for each instance name

Array might be [ "foo", "bar", "baz" ]

Subclass is instantiated 3 times

## Cluster name "foo"

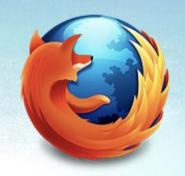

/data/foo = datadir

/data/foo/foo.cnf = config file, includes password

/var/lib/mysql/foo.sock = socket file

/etc/init.d/mysqld-foo = init script

## Cluster name "foo"

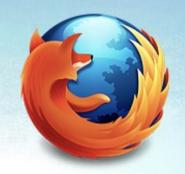

/var/run/mysqld/foo.pid = pid script

.bash\_profile is script to make aliases mysql-foo:

mysql --defaults-file=/data/foo/foo.cnf
-S /var/lib/mysql/foo.sock

# Backup Locations / crons

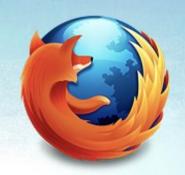

/data/backups/foo

/data/backups/foo/sqldumps

/data/backups/foo/rawcopies

/etc/cron.d/foo.cron - from a scripts directory

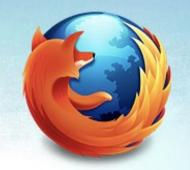

#### Questions/Comments/Feedback?

Slides:

http://bit.ly/puppet-mysql-slides

Puppet Module:

https://github.com/mozilla-it/puppet-mysql Apache license